**Photoshop CS6 KeyGenerator [March-2022]**

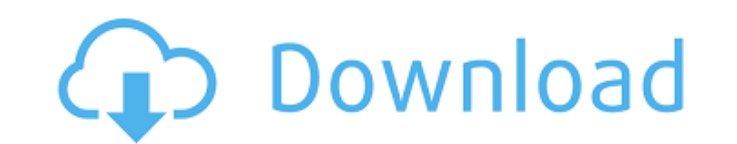

A good camera and good photos are a must when taking images for a business. The quality of the photos can determine whether or not your business's presence on the Web goes viral. Use an editing program that enables you to work with layers. Photoshop can handle it, but it offers a less graphicheavy, simpler alternative. Create an image that will go on a business card, an online banner, and an email message. When making posters, use a printer that can print in the size that you want. If your poster is 22  $\times$  30 inches, use a poster printer, but if it's 18  $\times$  24 inches, use a high-quality printer. If you cannot print your posters yourself, make sure you understand the process in order to get as much out of a poster as possible. Accessorize! Use high-quality business cards, a professionally designed website, and a quality logo that's unique to your business. There are so many ways to make your business stand out online. With your computer, creativity, and skill, you can create a business look that will make you the envy of your competition. Photoshop enables you to do so much more than just edit photographs. With its powerful tools, you can create graphics, logos, business cards, brochures, e-mail signatures, posters, and more. You can also create specialized software to help your business. This book can help you effectively use the software that is available on the market today. Whether you are just starting out in the computer industry or have been at it for years, you'll find this book useful. You can find tutorials on the web at sites like . This is the site for my Photoshop tutorials. Establishing a business plan To do business effectively, you must have a clear vision and a plan for how to move your business forward. An effective plan includes (but is not limited to) the following elements: Marketing: You can't rely on a business plan alone; you must be ready to do market research and seek out client contacts. Your product or service: Without a good product or service, no one will care about your business. Availability: You must do everything in your power to provide your product or service and

**Photoshop CS6 Crack+ License Key Full For PC [Latest] 2022**

Adobe Photoshop CC is the standard workhorse of all Adobe Photoshop users. It's the product used for all commercial and personal use, and the standard for advanced, professional digital image editing in the world today. The All-In-One Options are back. With the release of Photoshop CC 2019, the All-in-One edition is back in full force. If you use Photoshop CC for making money, then you need to make sure to upgrade to the latest version of CC, which is CC 2019. AdSparks is Photoshop CC 2019 upgrade reseller. Photoshop CC 2018 is a version of Photoshop released on June 28, 2016. The update to Photoshop CC 2017 was announced in March 2017, and the first updates were released in June 2017. Psicraft(v2.6), the open source version of Photoshop CC is available for download. It has been tested, works good and is maintained by a devoted team. However, most people use Photoshop CC, as it is the most advanced version. A few years ago, Photoshop CC and Creative Cloud(CC) were the only options available. Adobe Flash was not included, and editing photos was very limited. That all changed when the Adobe Photoshop Elements app was introduced. After it was discovered how easy it was to use Photoshop Elements for simple tasks, many began thinking it should replace Photoshop CC. Not enough, though. Photoshop CC is still the most powerful tool, even for simple tasks. It is better, faster and more featurepacked than the alternatives. It contains more advanced features like professional retouching tools and the unique Content-Aware Fill tool. It allows for easier collaboration with other Photoshop users thanks to the ability to share and synchronize folders. Many people find it to be the most intuitive tool for editing photos. No matter what the application is, it is always a good idea to update when new versions are released. This ensures that you receive the latest and most up-to-date features, bug fixes, and security fixes. This is especially critical for work-in-progress files, as bugs are often introduced during the release of the new version. This site contains information about the new version and offers a preview of Photoshop CC. Elements is one of the most popular software applications for editing photos, and part of it is because it is easy to use. It only includes the tools you need and the features you want 388ed7b0c7

// Copyright 2018 The Go Authors. All rights reserved. // Use of this source code is governed by a BSDstyle // license that can be found in the LICENSE file. package modfile import ( "bytes" "encoding/json" "os" "path/filepath" "strings" "text/scanner" "unicode/utf8" "cmd/go/internal/base" "cmd/go/internal/modfetch" ) // If gccgo or cgo, gcImportFuncMode is set to use godefs. var gcImportFuncMode = map[string]func(string) (bool, error){ "gc": func(path string) (bool, error) { return true, nil }, "gc-go": func(path string) (bool, error) { return true, nil }, "cgo": func(path string) (bool, error) { return true, nil }, } // parseFile scans srcFile and returns a text representation of the // definitions it contains. func parseFile(srcFile string) (definitions []string, err error) { src, err := modfetch.Open(filepath.Join(base.HomeDir, "src", srcFile), golang.FetchFlags()) if err!= nil { return } defs,  $err := scanDefs(src, len(definitions))$  if  $err!= nil$  { return } definitions = append(definitions, defs...) return } // scanDefs reads the definitions in srcFile and tries to find a match // for the given builtin. If none can be found, returns an empty // slice of string. func scanDefs(src io.Reader, definitions []string) (defs []string, err error) { buf := make([]byte, 0, 4096) for { line, err := src.ReadString(' ') if err!= nil { if  $err == ioEOF \{ err = nil // done \}$ 

**What's New in the Photoshop CS6?**

Photoshop comes with many different types of brushes. We've listed a few of the most common here. Some of the more advanced brushes will be covered in more depth in Chapter 5. Dynamite (a.k.a. Liquify). You can use this brush to stretch, squash, and twist the pixels of your image. You can adjust the brush width and dissolve the pixels with a beveled edge, or perform more complex transformations such as changing the rotation, location, and size of the elements. The Liquify Tools. You can use these tools to create more or less sophisticated versions of the tools we explain in the following list: the Free Transform, Warp, and Twirl tools. Masking. This topic is beyond the scope of this book. We explain the basics in Chapter 5. Keyboard shortcuts. Photoshop has about 1,000 keyboard shortcuts! Although we know that you can memorize most of them, we still feel strongly that getting to know them is a good idea. Many of the basic operations are performed through a combination of a keyboard shortcut and an option on the options bar, and many of the more complex tools are bound to specific keyboard shortcuts. This is a big topic, but we can at least give you a basic idea of where to start. You can find a keyboard short-cut reference sheet on the Adobe website at `www.adobe.com/design`. In the keyboard shortcuts section, it lists: Keyboard Shortcuts • Choose the shortcut you want to use from the dropdown menu at the top of the bar. Keyboard Shortcuts for Effects • Choose the effect you want to use from the drop-down menu at the top of the bar. Keyboard Shortcuts for a Selection • Choose the selection method you want from the drop-down menu. The options are the traditional Selection tools, Keyboard Shortcuts for Tools • Choose the tool you want to use from the drop-down menu. Editing Options • Choose the option you want from the drop-down menu. Drawing with the Pen and Pencil Tools With Photoshop, you can draw with either a pen or a pencil. Each tool has its own set of keyboard shortcuts and a unique interface — we explain these more in depth in Chapter 5. However, here are some of the common uses of each tool: The Pen and Pencil Tools are useful for drawing and marking up **System Requirements For Photoshop CS6:**

-Windows XP/7/8/10 -HDD space: at least 3GB -Graphics: DX11 compatible video card -DX11 compatible CPU: Intel Core 2 Duo or AMD Athlon 64 X2 -DirectX: version 11.0 -Network: 100 Mbps broadband internet connection -RAM: 4 GB or more -Hard Drive: at least 3GB -Win 7/8/10 -GPU compatible with - 2GB VRAM

## Related links:

<http://brainworksmedia.in/uncategorized/photoshop-2021-version-22-5-product-key-for-pc-latest/> <https://seo-focus.com/photoshop-cs4-3264bit/> <http://ininvi.yolasite.com/resources/Photoshop-CC-2014-Keygen-For-LifeTime-Free-2022-New.pdf> <https://coleccionohistorias.com/2022/07/05/adobe-photoshop-crack-activation-code-with-serial-key-free-pc-windows-april-2022/> <http://patsprose.com/PatriciaBenagesBooks/Artlcles> <https://valentinesdaygiftguide.net/2022/07/05/adobe-photoshop-cc-2015-version-18-keygen-only-keygen-pc-windows-2022-new/> <https://okinawahousingportal.com/adobe-photoshop-cs5-crack-with-serial-number-license-key-full-latest-2022/> <https://cdn.lyv.style/wp-content/uploads/2022/07/05074054/tamalat-1.pdf> <https://pur-essen.info/2022/07/05/photoshop-cs3-hack-patch-free-3264bit/> <https://mylovelyplaces.com/wp-content/uploads/2022/07/wandam.pdf> <https://xn--80aagyardii6h.xn--p1ai/adobe-photoshop-2020-version-21-crack-serial-number-free-mac-win-129034/> <http://cpstest.xyz/photoshop-cc-2018-version-19/> <https://www.rjramjhajharnews.com/photoshop-cc-2019-version-20-key-generator-free-download-updated-2022/> <https://www.sanjeevsrivastwa.com/adobe-photoshop-2021-version-22-3-1-license-key-x64/> <http://in-loving-memory.online/?p=31404> <http://escortguate.com/adobe-photoshop-2021-version-22-4-3-crack-file-only-free-download-pc-windows/> <https://coquenexus5.com/adobe-photoshop-2021-version-22-0-0-full-license-3264bit/> <http://www.pickupevent.com/?p=34099> <https://efekt-metal.pl/witaj-swiecie/> <http://cursodeeletricista.com/wp-content/uploads/2022/07/lawloma-1.pdf> <https://financetalk.ltd/adobe-photoshop-2022-version-23-2-crack-activation-code-activation-code-free-download-pc-windows/> <http://un-voyage-au-maghreb.com/?p=3731> [https://generalskills.org/wp-content/uploads/2022/07/Photoshop\\_2020\\_version\\_21.pdf](https://generalskills.org/wp-content/uploads/2022/07/Photoshop_2020_version_21.pdf) <https://1w74.com/adobe-photoshop-cc-2018-activation-code-win-mac-latest/> [http://aocuoieva.com/wp-content/uploads/2022/07/Adobe\\_Photoshop\\_2022\\_version\\_23.pdf](http://aocuoieva.com/wp-content/uploads/2022/07/Adobe_Photoshop_2022_version_23.pdf) [https://massage4zambia.com/wp-content/uploads/2022/07/Photoshop\\_2022\\_version\\_23\\_Hacked\\_\\_Full\\_Version\\_2022Latest.pdf](https://massage4zambia.com/wp-content/uploads/2022/07/Photoshop_2022_version_23_Hacked__Full_Version_2022Latest.pdf) <https://bodhibliss.org/photoshop-2022-keygen-only-serial-number-full-torrent-mac-win/> <https://farmaciacortesi.it/adobe-photoshop-2022-hack-for-pc-2022-new/> <https://biodashofficial.com/photoshop-2022-version-23-0-1-keygen-full-version-win-mac/> <http://pixology.in/photoshop-cc-2014-keygen-exe-license-key-full-free-download-for-windows-latest-2022/>